## **APORT 盒如何幫助 SCADA 設備利用網路連線**

傳統 SCADA 系統中,主機與設備間採用對話式格式以方便主機與多台設備間傳輸資料. 可是如果採用 RS232 界面或 RS485 界面連線都有其距離上的限制。在網路時代如果採用 IoT 的方式,就可以突破距離限制.但是傳統SCADA系統要轉換成IoT類連網環境則成本很高.如何 把現有的 SCADA 系統不必轉換其軟件環境而可以利用網路的無距離限制優點是一大課題.幸 運的是瑞旺科技的 APORT 串口網路轉換器可以幫您完成工作。

傳統 SCADA 系統的 RS232/RS485 資料格式(例如 MODBUS),是由主機端發出資料或 命令給所有連線的 RTU 設備來接收.如果有某一指定的設備被要求傳送資料,則只有這個設 備會回傳資料.這種方式我們通常採用 RS485 界面讓所有設備與主機並接在一個 RS485 網路 上,或者我們會採用如 S272 的串口共享器讓主機的 RS232 串口與主串口連接,而其他 RS232 設備則與從串口連接來達成目的.通常我們會利用 timeout 機制來判斷工作的正常與否,以決 定是否要重送資料,還是工作已完成。

在網路連線中,由於 UDP 封包是屬於無連接格式,所以封包可以立刻送出,但不保證會 成功送到對方。而 TCP 封包是屬於連接格式,所以封包會保證成功送到對方,但無法知道何 時會到。我們的APORT盒可以使用TCP封包或UDP封包來工作。由於SCADA系統的Timeout 特性,很顯然 TCP 封包的時間不確定性並不適合.於是我們要用 UDP 封包在網路傳輸上.由於 我們想在不同網段上,透過路由器來工作.所以我們必須在每一封包上指定目標IP地址來工作。

由於我們的 APORT 盒,工作在 UDP 模式時可以在每個串口指定 4 個目標 IP 地址來傳送. 所以 APORT 盒與設備端連接時,只要指定一個 IP 地址給主機端的 APORT 盒就好。可是主機 端的 APORT 盒,如果只能指定 4 個目標 IP 地址, 豈不是表示這個主機只能連接 4 個設備而已. 如果我要連接 32 設備該如何呢?我們可以採用 APORT800SR 盒在主機端.APORT800SR 盒如 同 APORT800 盒可以支持 8 個串口在網路上,但它又內建了一對八的串口共享器在裏面.我們 的主機 RS232 串口在與 APORT800SR 盒的串口連接後,會轉發給內部的 APORT800 的 8 個串 口.而每個串口可以指定 4 個目標 IP 地址.於是主機可以透過連接 APORT800SR 盒來控制 32 個遠端設備如同下圖所示。

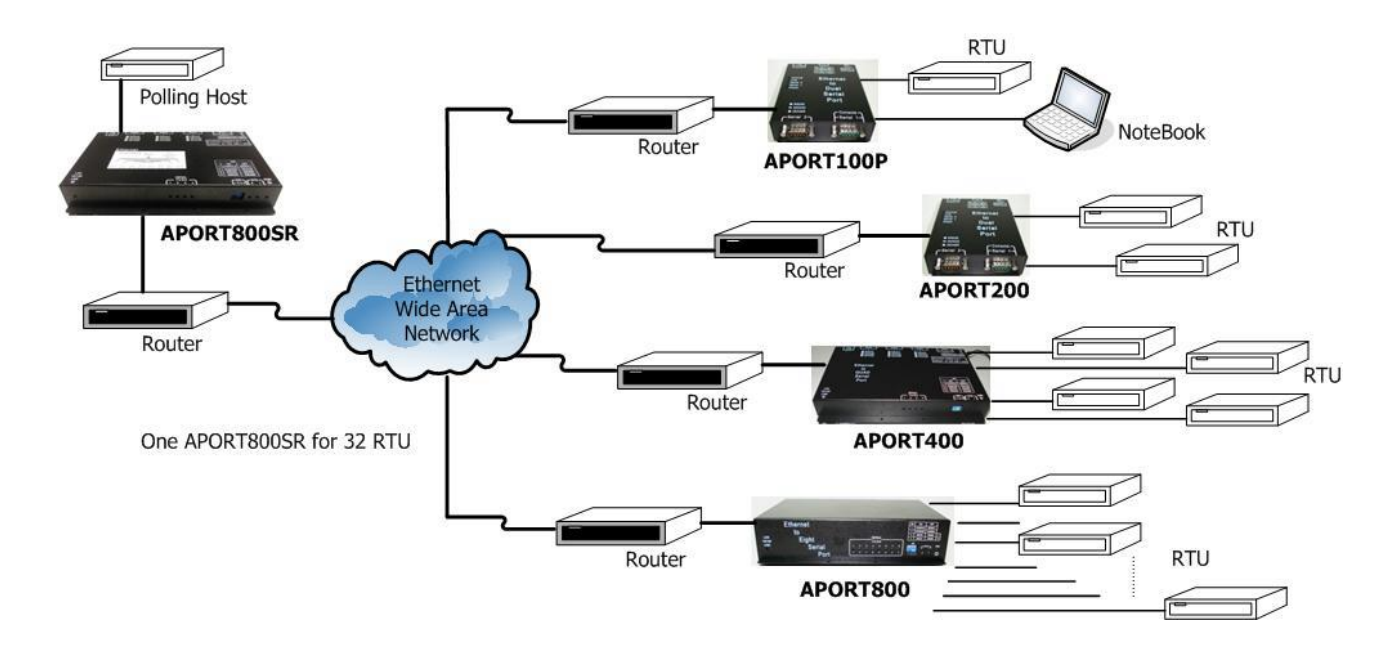

在以上的標準架構底下我們的主機可以連接 32 個設備.如果有人想要連接超過 32 個設備 以上,則可以在主機與 APORT800SR 盒間加上 S272 串口共享器盒.讓一個主串口與主機連 線,而七個從串口可以與 APORT800SR 盒連接而達到共 32\*7=228 個設備被主機連接.如下圖 所示。

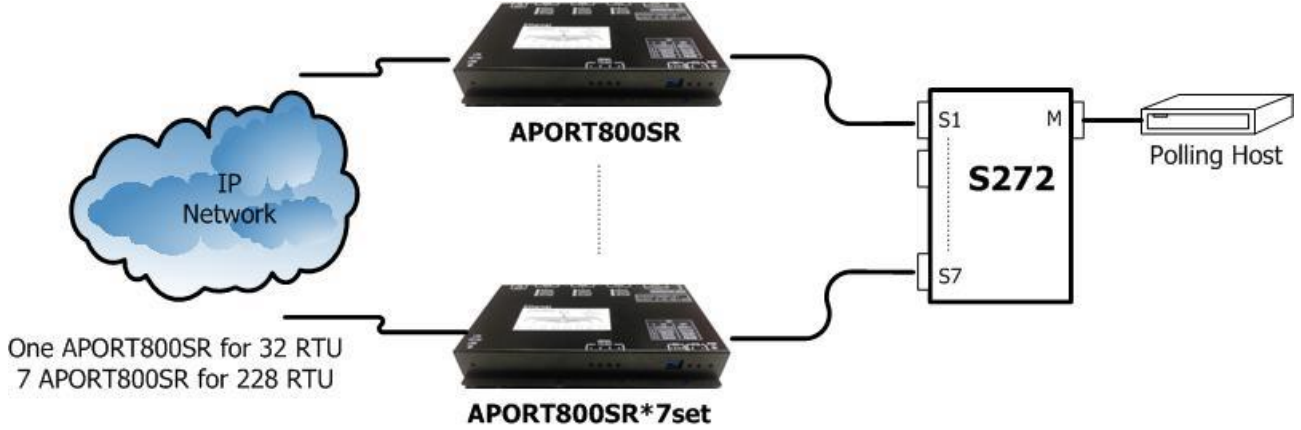

有些人可能有備援的觀念.當一台主機出現異常的時候我們想要由另一台備援主機來接 管工作.則我們只要在設備端的 APORT 盒設定兩個目標主機 IP 就好(最多設 4 個目標主機 IP). 於是平常工作主機控管全部設備的工作.一當我們發現工作主機出現異常則停止工作主機的 工作,立刻由備援主機進行接管全部設備的工作。

有些人可能想在相同地點連接多台設備,又不想一台設備一定要配合一台串口網路轉換 器.我們的 APORT 盒可以有每一台就可支持 1,2,4,8 個串口(設備)的能力。傳統上我們的串 口轉網路轉換器是利用同一 IP 地址的不同 UDP 號碼來指定不同串口來對應工作.可是我們現 在的應用卻需要所有串口使用相同 UDP 號碼來工作.於是我們就要用到 APORT 的一個特殊模 式(UDP Multi-Serial mode)來令所有串口使用相同 UDP 號碼.此情況下我們就可以令同一地 點,採用 APORT800 盒來連接 8 台設備.而沒有必要用 8 台 APORT100P 盒來支持 8 台設備。

基本上瑞旺科技提供很多的產品以滿足不同的應用需求.客戶如果有特殊的應用環境不 知如何達成,可以電郵 [rayon@ms1.hinet.net](mailto:rayon@ms1.hinet.net) 或 [info@rayontech.com.tw](mailto:info@rayontech.com.tw) 與我們共同探討。